*Сортировка вставкой (к уже упорядоченному добавляешь элемент и ставишь его на своё место)*

#include <iostream> #include <cstdio> #include <cstdlib> #include <ctime> #define SIZE 100000 using namespace std; int ms[SIZE]; void printmass(int sm[], int

for  $(i=0; i<sub>max</sub>)$ 

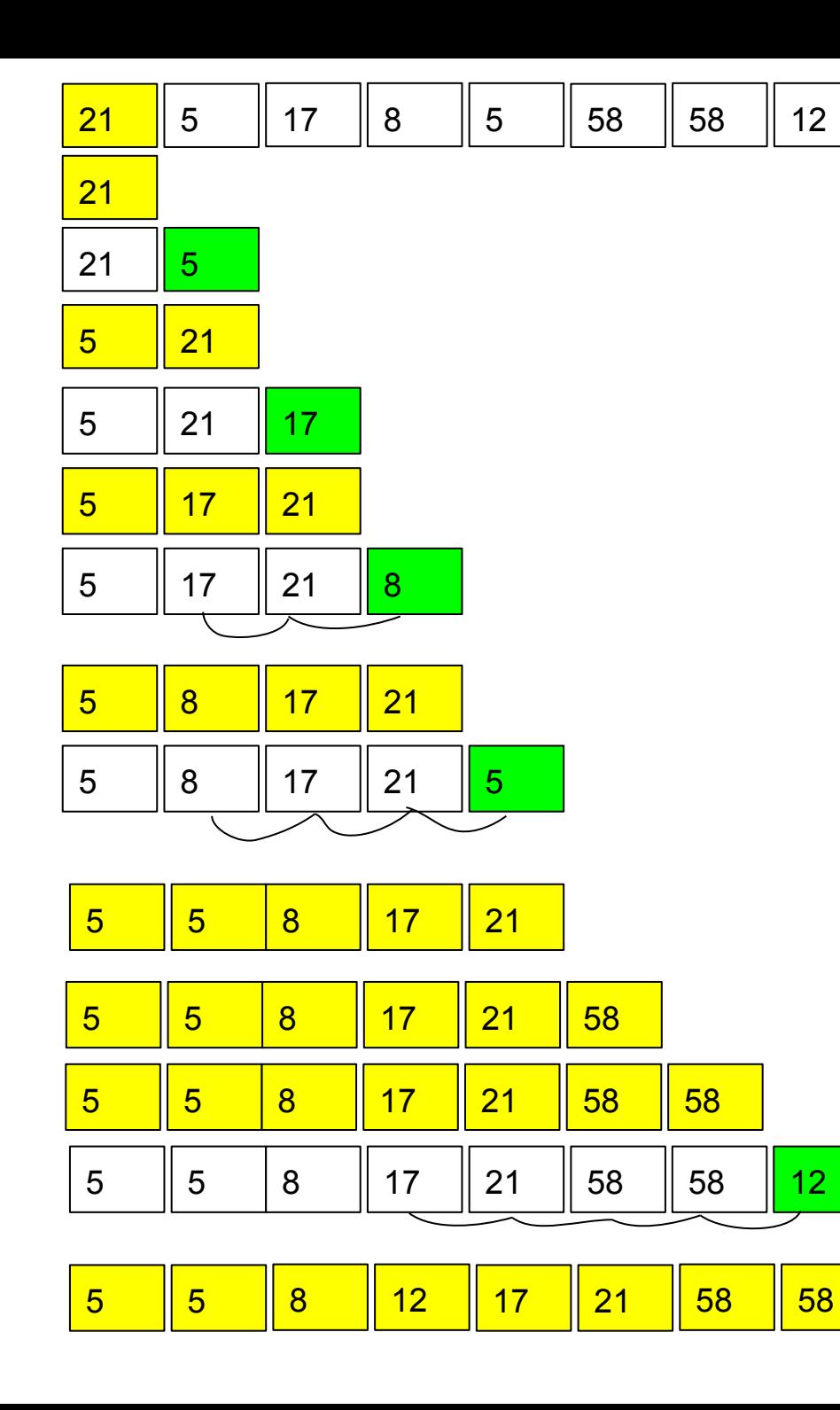

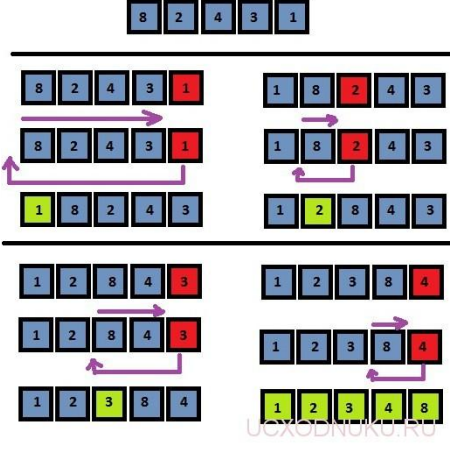

{ int i,znak; for (i=0; i<razmer ;i++)

> znak=rand()%2;  $if (znak == 0)$

clock\_t start=clock(); j=0; while (j<razmer) { i=j;

{ int i;

{

 printf("%d ",sm[i]); } printf("\n");

{

{

sm[i]=rand()%20;

 } else {

 } }

{

{

 temp=sm[i-1]; sm[i-1]=sm[i]; sm[i]=temp;  $i-1$  } j++; } clock\_t finish=clock();

} int main() {

 srand(time(NULL)); int ms[SIZE]={8,8,8,12,1 fillmassrandom(ms,SIZ //printmass(ms,SIZE); fillmass2(ms,SIZE); //printmass(ms,SIZE);

}

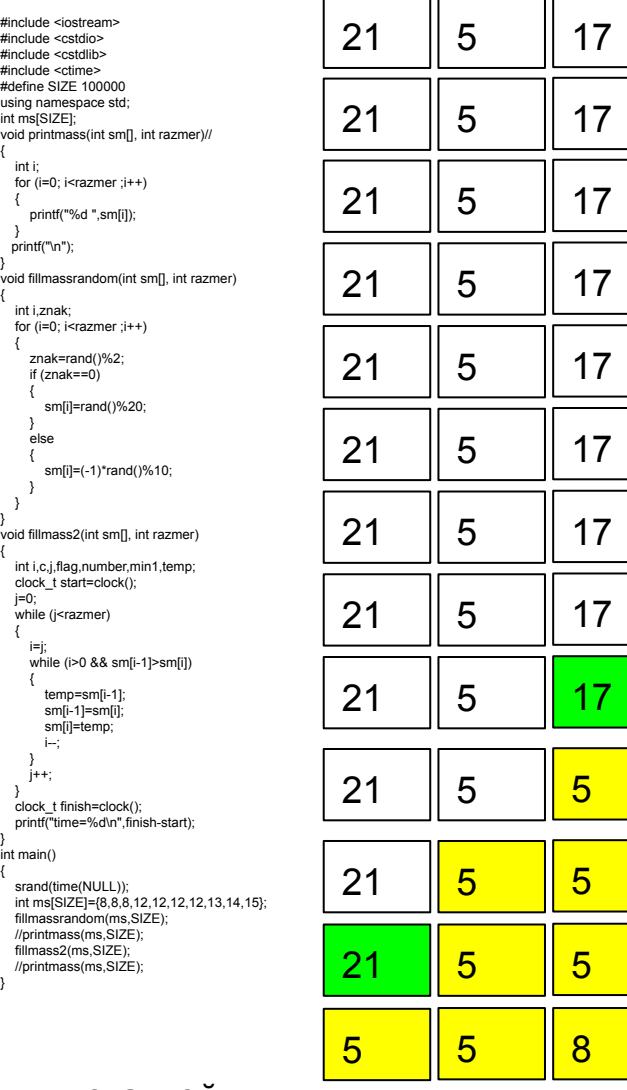

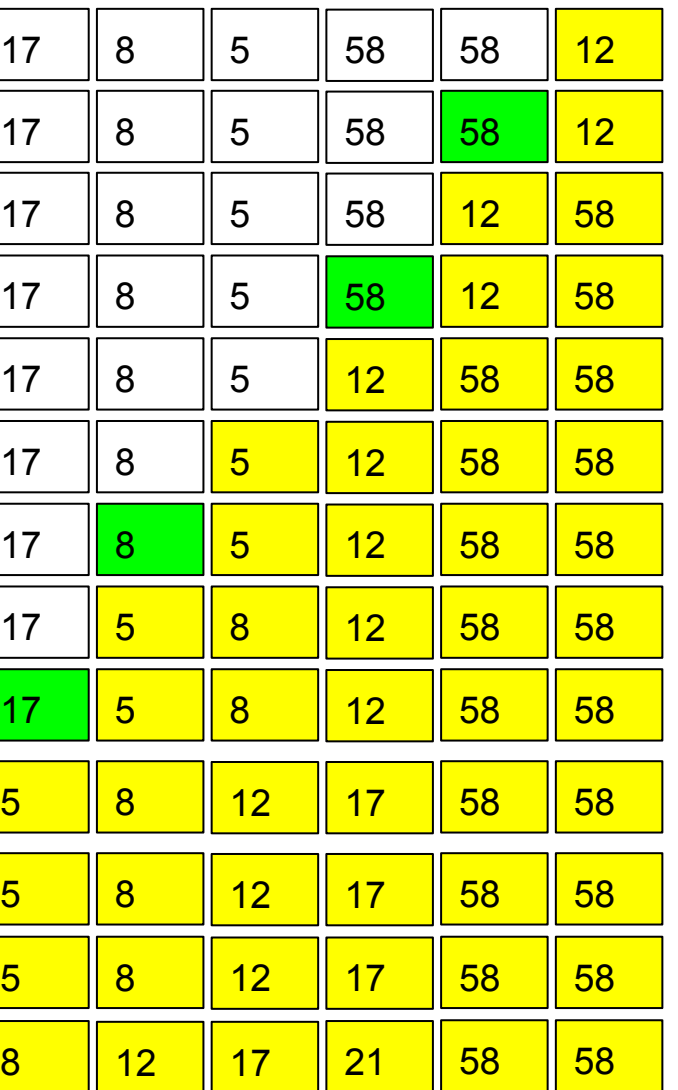

## СДЕЛАТЬ сортировку вставкой сверху вниз ПО ВОЗРАСТАНИЮ

сортировку вставкой снизу вверх ПО ВОЗРАСТАНИЮ

## сортировку вставкой снизу вверз ПО УБЫВАНИЮ

## сортировку вставкой сверху вниз ПО УБЫВАНИЮ

#include <iostream> #include <cstdio> #include <cstdlib> #include <ctime> #define SIZE 10 using namespace std; int ms[SIZE]; void printmass(int sm[], int razmer)// { int i; for  $(i=0; i < r$  azmer  $(i++)$  { printf("%d ",sm[i]); } printf("\n"); } void fillmassrandom(int sm[], int razmer) { int i,znak; for (i=0; i<razmer ;i++) { znak=rand()%2; if (znak==0) { sm[i]=rand()%20; } else { sm[i]=(-1)\*rand()%10; } } } void fillmass2(int sm[], int razmer) { int i,c,j,flag,number,min1,temp; clock\_t start=clock(); j=razmer-1; while  $(j>=0)$  { i=j; while (i+1<razmer && sm[i]>sm[i+1]) { temp=sm[i]; sm[i]=sm[i+1]; sm[i+1]=temp;  $i+1$  } j--; } clock\_t finish=clock(); printf("time=%d\n",finish-start); } int main() { srand(time(NULL)); int ms[SIZE]={8,8,8,12,12,12,12,13,14,15}; fillmassrandom(ms,SIZE); printmass(ms,SIZE); fillmass2(ms,SIZE); printmass(ms,SIZE); }

#include <iostream> #include <cstdio> #include <cstdlib> #include <ctime> #define SIZE 10 using namespace std; int ms[SIZE]; void printmass(int sm[], int razmer)// { int i; for  $(i=0; i<$ razmer  $(i++)$  { printf("%d ",sm[i]); } printf("\n"); } void fillmassrandom(int sm[], int razmer) { int i,znak; for  $(i=0; i<$ razmer  $(i++)$  { znak=rand()%2; if (znak==0) { sm[i]=rand()%20; } else { sm[i]=(-1)\*rand()%10; } } } void fillmass2(int sm[], int razmer) { int i,c,j,flag,number,min1,temp; clock\_t start=clock(); j=razmer-1; while (j>=0) { i=j; while (i+1<razmer && sm[i]<sm[i+1]) { temp=sm[i]; sm[i]=sm[i+1]; sm[i+1]=temp; i++; } j--; } clock\_t finish=clock(); printf("time=%d\n",finish-start); } int main() { srand(time(NULL)); int ms[SIZE]={8,8,8,12,12,12,12,13,14,15}; fillmassrandom(ms,SIZE); printmass(ms,SIZE); fillmass2(ms,SIZE); printmass(ms,SIZE); }

#include <iostream> #include <cstdio> #include <cstdlib> #include <ctime> #define SIZE 10 using namespace std; int ms[SIZE]; void printmass(int sm[], int razmer)// { int i; for  $(i=0; i<$ razmer  $(i++)$  { printf("%d ",sm[i]); } printf("\n"); } void fillmassrandom(int sm[], int razmer) { int i,znak; for (i=0; i<razmer ;i++) { znak=rand()%2; if (znak==0)  $\{$   $\{$   $\}$  sm[i]=rand()%20; } else  $\{$   $\{$   $\}$  sm[i]=(-1)\*rand()%10; } } } void fillmass2(int sm[], int razmer) { int i,c,j,flag,number,min1,temp; clock\_t start=clock(); j=0; while (j<razmer) { i=j; while (i>0 && sm[i-1]<sm[i])  $\{$   $\{$   $\}$  temp=sm[i-1]; sm[i-1]=sm[i]; sm[i]=temp; i--; } j++; } clock\_t finish=clock(); printf("time=%d\n",finish-start); } int main() { srand(time(NULL)); int ms[SIZE]={8,8,8,12,12,12,12,13,14,15}; fillmassrandom(ms,SIZE); printmass(ms,SIZE); fillmass2(ms,SIZE) printmass(ms,SIZE); }